Interface Physical Characteristic Configuration Commands

# **Table of Contents**

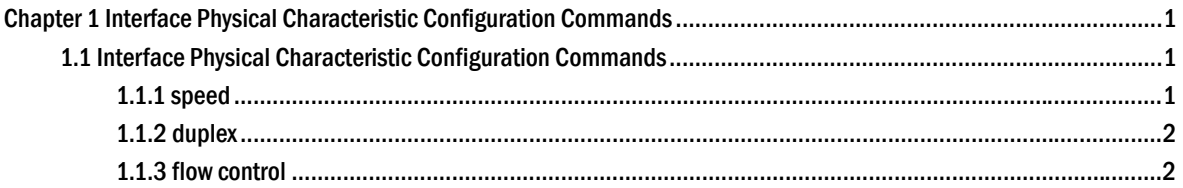

## <span id="page-2-0"></span>Chapter 1 Interface Physical Characteristic Configuration Commands

## 1.1 Interface Physical Characteristic Configuration Commands

Interface physical characteristic configuration commands include:

- speed
- duplex
- flow-control

## 1.1.1 speed

#### **Description**

To set the speed rate of the port, run **speed**. **speed** {*10 | 100 | 1000 |auto* } **no speed** 

#### **Parameter**

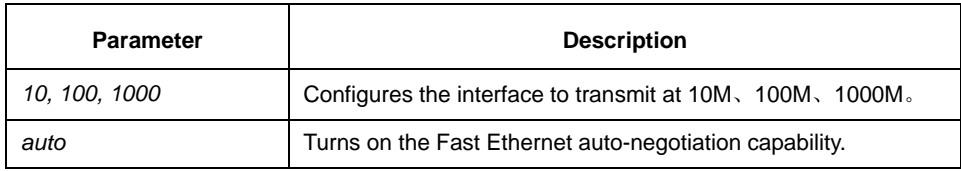

#### **Default**

TX interface is auto-negotiation operation, gigabit TX interface is 1000M, gigabit optical interface is 1000M.

#### **Instruction**

Use this command in layer-2 interface configuration mode.

#### **Note**:

The optical interface speed is fixed. The **auto** parameter following the **speed** command indicates that the auto-negotiation feature can be enabled on this interface. If there is no **auto** parameter behind the **speed** command, the auto-negotiation cannot be configured on the interface.

## **Example**

The following example sets the interface g0/1 speed to 100M:

Switch (config)# interface GigaEthernet0/1 Switch (Switch\_config\_g0/1)# speed 100

## <span id="page-3-0"></span>1.1.2 duplex

### **Description**

To configure the duplex operation on an interface, use the **duplex** command. **duplex** {*auto | full | half* }

**no duplex** 

#### **Parameter**

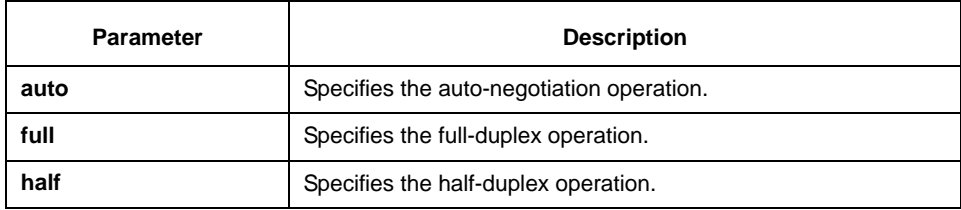

#### **Default**

The **Tx** interface is for auto-negotiation operation, while the optical interface is for full-duplex operation.

#### **Instruction**

Use this command in the layer 2 configuration mode.

#### **Note**:

The duplex operation of the optical interface is fixed, that is, full-duplex operation.

#### **Example**

The following example configures interface g0/1 to full-duplex operation:

Switch (config)# interface GigaEthernet0/1 Switch (config-if)# duplex full

#### 1.1.3 flow control

#### **Description**

To configure flow control on an interface, use the **flow control** command. Use the no form of this command to disable the flow control.

**flow-control**{*on* | *off*}

**no flow-control** 

#### **Parameter**

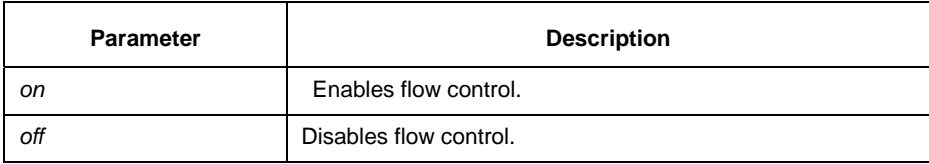

## **Default**

Disabled

## **Instruction**

Use this command in the layer 2 configuration mode.

## **Example**

The following example enables the flow-control on an interface: Switch (config-if)# flow-control on